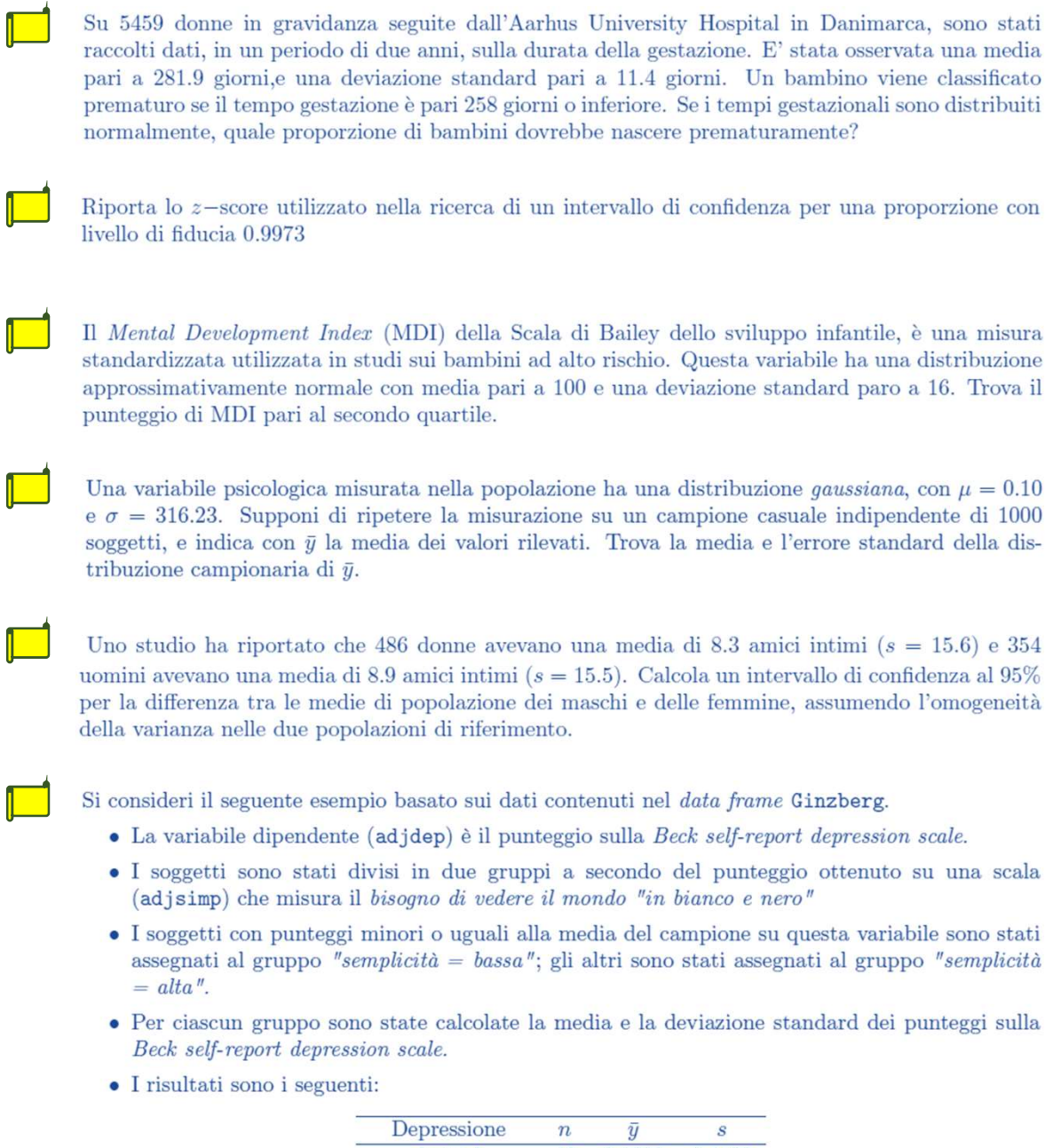

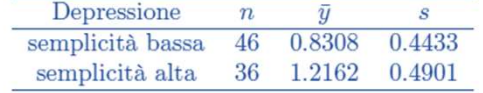

Calcolare la statistica test t-Student per campioni indipendenti, assumendo l'omogeneità della va- $\,$ rianza dei due gruppi.

I

l

I

Î

Osservando queste distribuzioni di medie campionarie, si evince che:

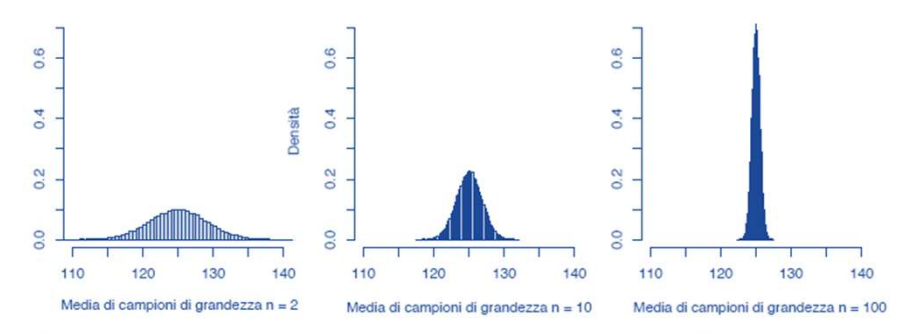

 $\bigcirc$ la media campionaria è uno  $\bigcirc$ la media campionaria è uno stimatore corretto (unbiased). stimatore preciso.  $\bigcirc$ la media campionaria è uno stimatore consistente.  $\bigcirc$ la media campionaria è uno stimatore potente.<br>

L'interpretazione dell'intervallo di fiducia al 95%:

 $\bigcirc$  La probabilità che il parametro stia nell'intervallo è 0.95.  $\bigcirc$  La probabilità che il parametro stia nell'intervallo è  $1 - 0.95 = 0.05$ . ○ Su un numero molto grande di repliche indipendenti della stima intervallare, ci si attende che il 5% delle stime non conterranno il parametro. ○ Nell'intervallo troviamo il 95% dei dati della popolazione di riferimento.

Un test consiste di 100 domande VERO - FALSO. Joe non ha studiato, così, in ciascuna domanda, tenta di indovinare la risposta corretta. Si trovi la probabilità che Joe ottenga un punteggio di almeno 70 punti, passando quindi l'esame.

Per una variabile distribuita normalmente, determina la probabilità che un'osservazione ricada tra  $\mu - 0.85\sigma e \mu + 0.35\sigma.$ 

L'interpretazione dell'intervallo di fiducia al 95%:  $\bigcirc$  La probabilità che il parametro stia nell'intervallo è 0.95.  $\bigcirc$  La probabilità che il parametro

stia nell'intervallo è  $1 - 0.95 = 0.05$ .  $\bigcirc$  Su un numero molto grande di repliche indipendenti della stima intervallare, ci si attende che il 5% delle stime non conterranno il parametro.  $\bigcirc$  Nell'intervallo troviamo il 95% dei dati della popolazione di riferimento.

Il Teorema del Limite Centrale implica che (scegli la risposta esatta):

 $\bigcirc$  la distribuzione campionaria assomiglia sempre più alla distribuzione della popolazione al crescere dell'ampiezza campionaria.  $\bigcirc$  Le distribuzioni della popolazione sono normali se la popolazione è piuttosto numerosa. ( Tutte le variabili hanno distribuzioni dei dati campionari a forma campanulare se un campione casuale è costituito da almeno 30 osservazioni.  $\bigcap$  Per grandi campioni casuali, la distribuzione campionaria di  $\bar{y}$  è approssimativamente normale, indipendentemente dalla forma della distribuzione della popolazione.

In risposta alla domanda sul numero di ore giornaliere trascorse davanti alla TV, le risposte fornite da otto soggetti che si sono identificati come Hindu sono state 2,3,2,1,0,1,4,3. Determina una stima puntuale della media della popolazione per gli Hindu e il margine di errore per questa stima.

Nel 2006, il Florida Poll realizzato per la Florida International University ha domandato se le attuali normative ambientali sono troppo restrittive o meno. Dei 1200 rispondenti, 229 hanno detto che lo sono. Trova un intervallo di confidenza al 95% e al 99% per il valore del parametro.

 $\bf 1.$  Un operaio deve entrare in una cisterna. Si ha probabilità di .54 di avere cefalea, se si respira aria satura di CO2, e di 0.07, se si respira aria pura. Le cisterne sono 3 con aria satura di CO2 e 7 con aria pura. Quale sarà allora la probabilità di essere entrato in una cisterna con aria pura, se l'operaio ha cefalea?

3. Si abbia il seguente campione: 2, 3, 3, 6, 4, 2, 4, 5. Calcola gli intervalli di fiducia della varianza dell'universo di appartenenza per  $\alpha$  = 0.10.

La media di un campione è 144 ± 32. Calcola gli intervalli di confidenza della varianza, con  $\alpha$  = 0,025.

 $n\Box$ 

Quant'è la somma di 10 punti z di una distribuzione elevati al quadrato?

 $\chi^2_{10}$   $\Box$ 

 $\chi^2$ 

Per una variabile aleatoria normale, quale proporzione di casi è racchiusa tra  $\mu - 0.49\sigma e \mu + 0.49\sigma$ ?

## Trovare il valore z corrispondente al 43 esimo percentile.

4.14 Se z è un numero positivo tale che l'intervallo tra  $\mu - z\sigma e \mu + z\sigma$  contiene la metà dell'area di una distribuzione normale, allora quale è il percentile di  $\mu$  +  $z\sigma$ ?

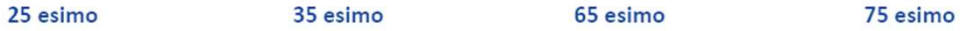

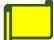

5.33 Uno studio ha stimato il reddito medio annuale per famiglie che vivono in alloggi pubblici a Chicago. Per un campione casuale di 30 famiglie, i redditi medi sono

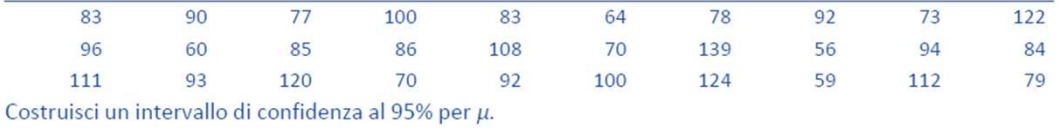

.5.3 Il p-valore per verificare  $H_a$ :  $\mu = 100$  contro  $H_a$ :  $\mu \neq 100$   $\mu > 100$   $\mu < 100$   $\mu < 100$   $\mu < 100$   $\mu < 100$   $\mu < 100$   $\mu < 100$   $\mu < 100$   $\mu < 100$   $\mu < 100$   $\mu < 100$   $\mu < 100$   $\mu < 100$   $\mu < 100$   $\mu < 100$ 

Sia y = numero delle volte che hai letto il giornale in una settimana. Assegnando alle categorie di risposta i valori 7, 3, 1, 0.5, 0 e considerando i seguenti conteggi risultanti per ciascuna modalità, 358, 222, 134, 121, 71, trova y medio.

un intervallo di confidenza al 95% con 25 osservazioni

Secondo un accordo sindacale, il reddito medio per tutti i lavoratori di profili senior della linea di assemblaggio di una grande azienda deve essere pari a 500 euro alla settimana. Una rappresentante di un gruppo di donne chiede di analizzare se il reddito medio  $\mu$ delle lavoratrici è conforme a questo accordo. Per un campione casuale di nove donne occupate sono stati ottenuti i valori,  $\bar{y}$ =410\$ e s=90\$. Riporta il p-valore per H\_a: μ<500\$.

Successivamente al trattamento clinico per la depressione mentale, il miglioramento viene misurato dalla variazione nel punteggio su una scala standardizzata. I punteggi sono 10, 20, 30 per i pazienti che ricevono la terapia A e 30, 45, 45 per quelli che ricevono la terapia B. Assumendo una comune deviazione standard per i due gruppi di terapia, calcola l'errore standard della differenza tra le medie.